# <<Windows XP Office XP>>

<< Windows XP Office XP

- 13 ISBN 9787115135537
- 10 ISBN 7115135533

出版时间:2005-7

页数:266

字数:418000

extended by PDF and the PDF

http://www.tushu007.com

# <<Windows XP Office XP>>

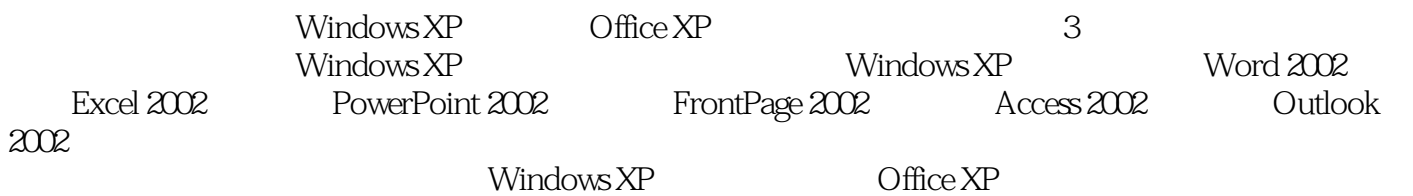

 $\widehat{\text{Office }XP}$ 

# <<Windows XP Office XP>>

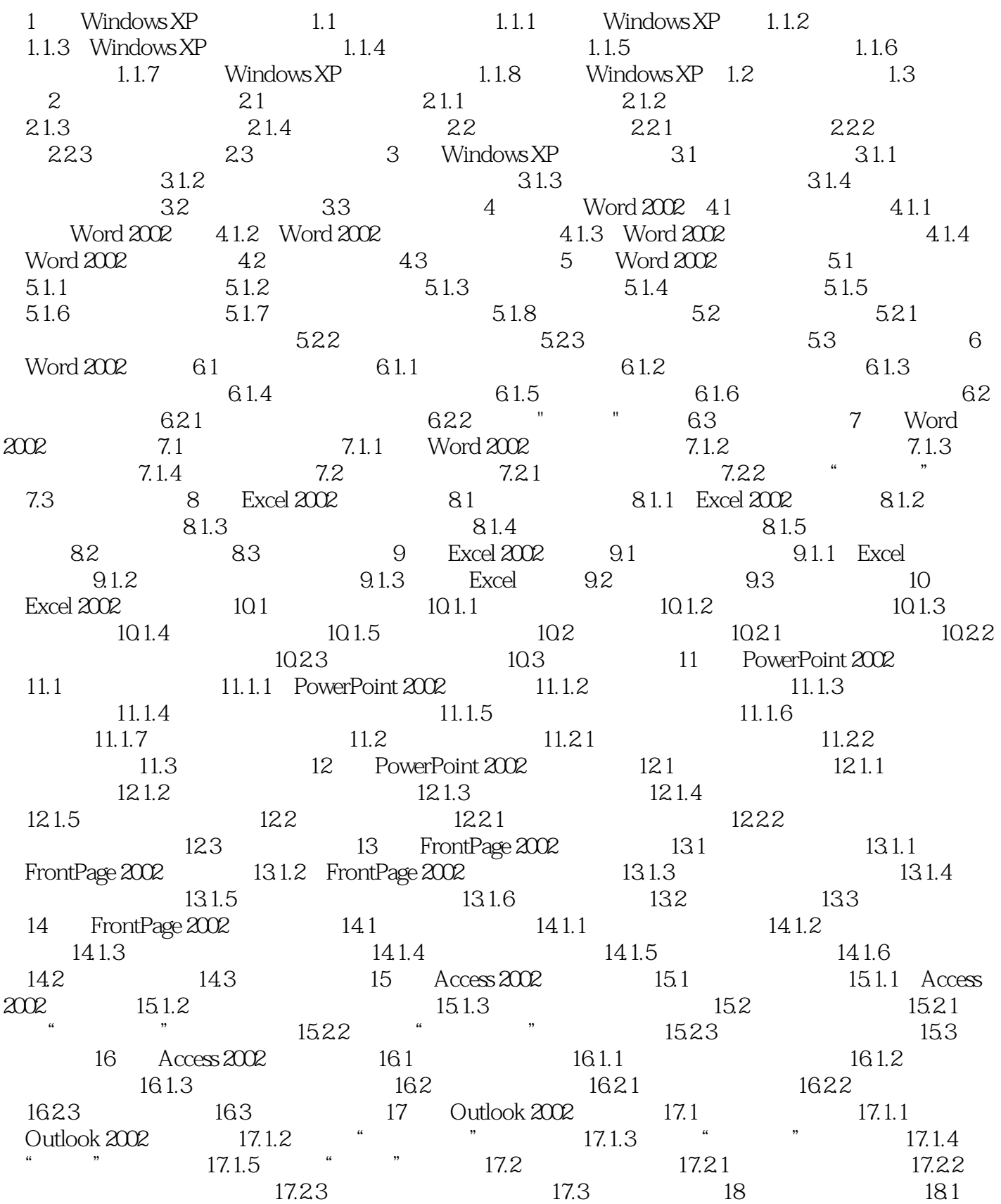

# <<Windows XP Office XP>>

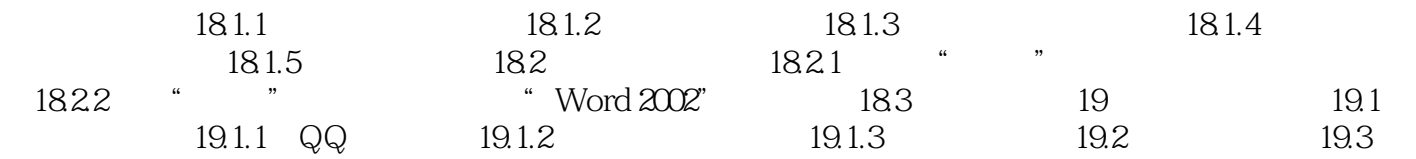

# <<Windows XP Office XP>>

本站所提供下载的PDF图书仅提供预览和简介,请支持正版图书。

更多资源请访问:http://www.tushu007.com